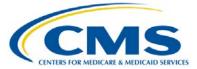

## **Inpatient Quality Reporting Program**

### **Support Contractor**

### Navigating IQR Reports: Tips to Access, Run, and Review

#### **Questions and Answers Transcript**

Moderator:

Debra Price, PhD, MEd Inpatient Quality Reporting Support Contract Education Coordinator, HSAG

Speaker:

Candace Jackson, RN Inpatient Quality Reporting Support Contractor Lead, HSAG

#### April 27, 2015 2 p.m. ET

- Question 1: I noticed that the FY 2016 IQR Reports came in April this year, as opposed to July. Why is this? Will they continue to be released in April?
- Answer 1: The July 2015 display of *Hospital Compare* was released on a *Hospital Compare Preview Report* in April. The Preview Period ends on May 2nd. The Preview Report for the July release of *Hospital Compare* will always be released in April.
- Question 2: According to [the] Case Status Summary Report for Q4 2014, there are six rejected STK cases, but [the] Submission Detail Report comes back with no data. How do we find out info on rejected cases?
- Answer 2: The Submission Detail Report is the report that will show you which cases were rejected and will tell you why it was rejected. In order to run the Submission Detail Report successfully, try running it from the "Reports Category" of Hospital-Inpatient Feedback Reports, and not from the Submission Reports category.
- Question 3: What does it mean when you have abstracted the charts using CART, uploaded the information through *QualityNet*, and when I run the report it says there is no information or documentation?
- Answer 3: There could be two reasons why you don't see data. First, it will take some time for your uploaded data to populate the reports, or secondly, if your data has not processed after 24 hours or so, you may not have successfully uploaded your data into the Warehouse.

| Question 4:  | We are a CAH. What reports are required or mandatory for a CAH?                                                                                                    |
|--------------|----------------------------------------------------------------------------------------------------|
| Answer 4:    | Reports for CAH are voluntary.                                                                                                    |
| Question 5:  | Can you repeat the issue with the employee flu vaccine?                                                                                                    |
| Answer 5:    | There is an issue with HCW Influenza data updating on the PPR report for Q4 2014. A workaround is to run the Q1 2015 PPR report and that data should be reflected on that report.                                                                |
| Question 6:  | Is there a resource which provides a list of all available reports with mock-ups and interpretation instructions?                                                                                                    |
| Answer 6:    | There is a handbook called "Handbook II: CMS Hospital Inpatient<br>Quality Reporting Program." This is found under the "Training" tab<br>which is located in the dropdown menu under the main tab<br>"Hospital-Inpatient" on <i>QualityNet</i> . |
| Question 7:  | Are all of these reports mentioned available and applicable to Critical Access facilities?                                                                                                    |
| Answer 7:    | CAHs can run all the Feedback reports, but because they do not participate in APU, the Annual Payment Update reports (e.g., <i>Provider Participation Report</i> ), are not available.                                                           |
| Question 8:  | On slide 16, for Q414 should the Healthcare Personnel Influenza vaccination be populated as "Yes" instead of "No?"                                                                                                    |
| Answer 8:    | If the provider has submitted the HCP influenza vaccination, but the report is displaying "No," this is a known issue that CMS is aware.                                                                                                    |
| Question 9:  | Why do these reports take sometimes one day to process? I recently ran the validation reports, and it took about that long for it to process.                                                                                                    |
| Answer 9:    | Certain reports take overnight to generate. Also, depending on the traffic on <i>QualityNet</i> and how many reports are in the queue, it may take a while for a report to generate.                                                             |
| Question 10: | Approximately what date each month is the Claims Detail Report updated?                                                                                                    |
| Answer 10:   | The <i>Claims Detail Report</i> is updated monthly up until 15 days prior to the data submission deadline.                                                                                                    |
| Question 11: | Where do we find the submission deadline information?                                                                                                    |
|              |                                                                                                    |

- Answer 11: You may find the submission deadline schedule on *QualityNet* under the "Hospital-Inpatient Quality Reporting" page on the *Important Dates and Deadlines* link. Also we send out quarterly reporting checklists via our ListServe that have the submission deadlines listed.
- **Question 12:** Is the *Potential Duplicate Report* updated daily, especially after corrections are made?
- Answer 12: Yes, the report is updated daily. If you make a correction you should see this reflected on the next report.
- Question 13: If submission confirmation is obtained for NHSN but PPR still shows "No" for Healthcare Personnel Influenza Vaccine, what could be causing this?
- Answer 13: That is a known issue. As a workaround, run the Q1 2015 PPR report, and the HCW Influenza data submitted should be reflected on that report.
- Question 14: I ran the *Provider Participation Report* for Outpatient payment year 2016. The only data reported was total Medicare claims. Should I continue to run this report? When will this report be complete?
- Answer 14: For Outpatient questions, please contact the outpatient support contractor at 866.800.8756.
- Question 15: Healthcare Personnel Influenza Vaccination is displaying "No." Is this because it is not due to May 2015 and will appear in 2015 submissions?
- **Answer 15:** If you have submitted your HCP Vaccination data and the report is displaying "No", this is a known issue that CMS is aware of.
- Question 16: Previously I've found that some reports don't generate based on our CAH status or because of the small number of cases. Can you clarify which of these reports won't generate due to hospital type or submission numbers?
- Answer 16: The reports in the category of Annual Payment Update reports, such as the *Provider Participation Report* are not available to CAHs since they do not participate in APU. The reports in the category of Hospital Reporting-Feedback reports should be available for CAHS and should display any data submitted, regardless of how small.
- **Question 17:** How do you get to the *Known Issues Report*?

- Answer 17: The *Known Issues* document can be found on the Home Page of *QualityNet*.
- Question 18: The Healthcare Personnel Influenza Vaccination data reads "No," but our Infection control Nurse has entered the data into NHSN. Do I need to do anything further?
- Answer 18: If the HCP vaccination data has been submitted but the report displays "No," this is a known issue that CMS is aware of.
- Question 19: You may get to it at some point, so forgive me if I am jumping ahead. Can you automate a report to run on a specific date and automatically forward to a credentialed user?
- Answer 19: At this time there is no capability to automate the reports to run on a specific date.
- **Question 20:** When are the report updates run in *QualityNet*?
- Answer 20: There are some reports that run overnight, such as the *Provider Participation Report*. Other reports are updated as the data is submitted and processed.
- **Question 21:** Are mock *Hospital-Specific Reports* available on *QualityNet*? I can no longer find these reports.
- Answer 21: No, the mock *Hospital Specific Reports* are not available on *QualityNet*.
- **Question 22:** Could you repeat the source for the resource with all the reports? I just looked on *QualityNet* and don't see [it] under Training.
- Answer 22: You can access the HQR Reports Online Help Guide under the "Help" link on the QualityNet Secure Portal: https://cportal.qualitynet.org/QualityNetPortal/faces//oracle/webcent er/portalapp/pagehierarchy/Page88.jspx?\_afrLoop=280391409862 49741& afrWindowMode=0& afrWindowId=null#%40%3F\_afrWind owId%3Dnull%26\_afrLoop%3D28039140986249741%26\_afrWindo wMode%3D0%26\_adf.ctrl-state%3DI5smya5ch\_29.
- **Question 23:** Where do I get the data for HCAHPS for Q4 2014?
- Answer 23: You can access the HCAHPS Data Review and Correction, HCAHPS Warehouse Data Submission Detail and the HCAHPS Warehouse Provider Survey Status Summary Reports under the "HCAHPS Warehouse Feedback Reports category."

**Question 24:** If the *Case Status Report* in not showing any rejections and the cases accepted column matches what I expect our vendor to submit, is there any reason to generate the *Measure Status by Case Report*?

#### **Answer 24:** No, you would not need to run the *Measure Status by Case Report*.

#### END

This material was prepared by the Inpatient Value, Incentives, and Quality Reporting Outreach and Education Support Contractor, under contract with the Centers for Medicare & Medicaid Services (CMS), an agency of the U.S. Department of Health and Human Services. HHSM-500-2013-13007I, FL-IQR-Ch8-05062015-04